## CAPEZIOX K360 WT360 - UPPER DESIGN-**MADE in USA**

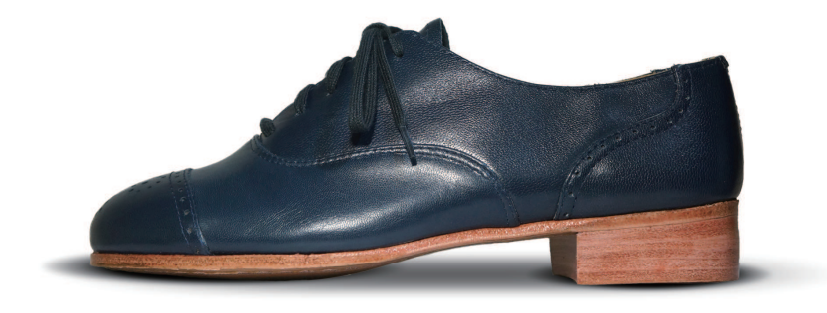

WT360 PREMIERE WING-TIP: ¥55,000 w/Perforations : ¥7,700 w/Medallions :¥11,000 STRAIGHT-TIP DESIGN : 見積り COLOR ORDER(REGAL BLUE) : ¥ 12,100

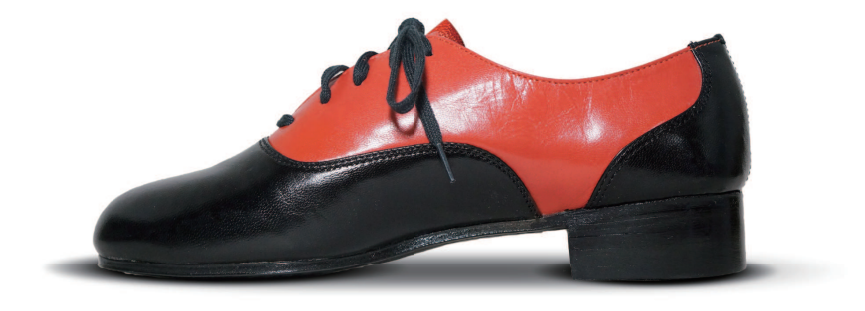

WT360 PREMIERE WING-TIP: ¥55,000 ¥12,100 **COLOR ORDER(GLEY)** : ¥ 12<br>COLOR ORDER(BLACK) : ¥ 0 COLOR ORDER(BLACK)

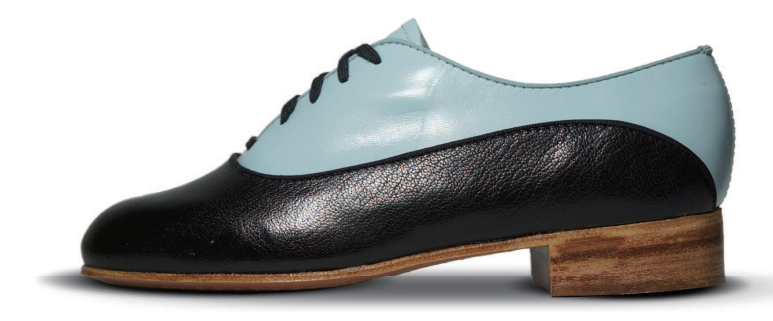

K360 PREMIERE OXFORD : ¥49,500 ¥22,000 GH01 Gregory Hines STYLE ¥12,100 COLOR ORDER(SKYE) COLOR ORDER(TUMBLED KID BLACK) : ¥ **8,800** 

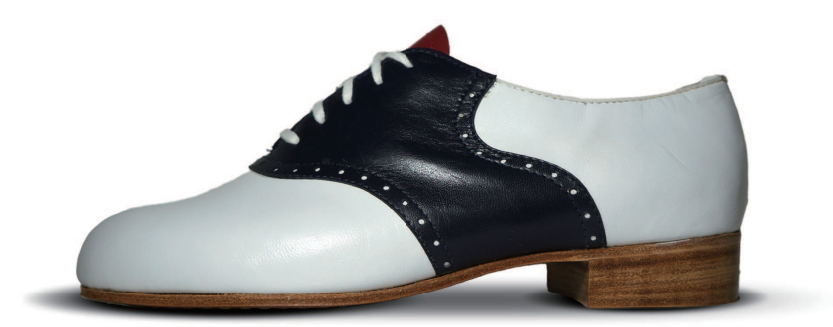

K360 PREMIERE 0XFORD : ¥49,500  $*22,000$ UPPER DESIGN w/Perforations : ¥ 13,200 COLOR ORDER(REGAL BLUE) : ¥ 12,100 COLOR ORDER(TRISTAN) : **¥ 8,800** COLOR ORDER(WHITE) : ¥ O

 $\%$   $\checkmark$   $\checkmark$   $\exists$   $\exists$   $\forall$   $\exists$   $\forall$   $\forall$   $\forall$   $\exists$   $\forall$   $\forall$   $\forall$   $\forall$   $\forall$   $\exists$   $\forall$   $\forall$   $\forall$   $\exists$   $\forall$   $\forall$   $\forall$   $\exists$   $\forall$   $\forall$   $\forall$   $\forall$   $\forall$   $\exists$   $\forall$   $\forall$   $\forall$   $\exists$   $\forall$   $\forall$   $\forall$   $\exists$   $\forall$   $\forall$   $\exists$   $\forall$   $\$ 表示価格は 2023.5 現在、消費税 10%込みの金額となります。為替レートの変動やメーカーの価格変更等によりやむを得ず変更する場合がございます。